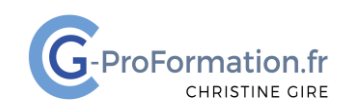

### **https://www.cg-proformation.fr**

# **Formation Word – Perfectionnement 2 jours (14 heures) – Réf. : WOP221**

#### Public

• Toute personne désirant organiser et présenter des documents longs

#### Prérequis

• Avoir suivi la formation Word Débutant 2 jours (Réf. WOD221) ou avoir un niveau équivalent

#### Les objectifs de la formation

- Concevoir des documents de qualité et gagner du temps dans Word
- Naviguer dans un document structuré

#### Méthodes pédagogiques et suivis

- **Méthode active et participative** : Énoncés théoriques ‐ exercices d'application
- Le stagiaire est évalué en début et en fin de formation. À chaque séance, le formateur fait une mise au point sur les connaissances acquises, via un entretien et/ou une grille critériée

#### • **Fin de la formation** Remise d'une documentation en PDF ou numérique permettant de se référer à un support de cours.

#### Moyens techniques

Les stagiaires doivent avoir :

Un ordinateur et le logiciel approprié installé sur le poste de travail avant le début de la formation

Mise à disposition dans la salle :

- Un vidéo-projecteur
- Un paper-board ou tableau blanc
- Une connexion internet

#### Profil Formateurs

• Certifiés Microsoft Office Master (Excel, Word, Powerpoint, Outlook) ou formateurs experts ayant plus de 15 ou 20 ans d'expérience dans leur domaine et reconnus dans la formation bureautique.

#### Accessibilité/handicap

• Nos formations bureautiques sont a priori accessibles à tous. Cependant en cas de doute, nous vous invitons à prendre contact directement avec nous afin d'adapter notre pédagogie en fonction des situations de handicap qui pourraient se présenter.

#### Lieu de la formation

• En présentiel

#### Nombre de stagiaires

• 3 à 6 participants

Christine Gire - spécialiste de la formation bureautique 1, allée Pascal 95110 Sannois 06.88.89.83.98

Siret : 52069178300010

**Déclaration d'activité enregistrée sous le numéro 11 95 05082 95** auprès du préfet de région d'Ile-De France

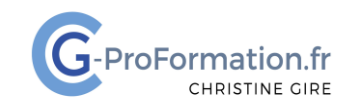

## **https://www.cg-proformation.fr**

# Le programme

#### Concevoir un document de qualité

- Appliquer des retraits (retrait à gauche, à droite, de la 1re ligne)
- Modifier l'espacement entre les paragraphes
- Modifier l'interligne
- Poser, gérer et supprimer des tabulations
	- o Gauche, centrée, droite, décimale
	- o Ajouter des points de suite
- Ajouter une page de garde
- Insérer un SmartArt, une image
- Utiliser les onglets Création de graphique SmartArt et Format de l'image
- Déplacer les images avec les guides d'alignement
- Définir l'habillage et la taille de l'image
- Ajouter une lettrine
- Chercher des synonymes

#### Travailler dans un tableau

- Insérer un tableau
- Utiliser l'onglet Création de tableau
- Sélectionner dans un tableau
- Insérer, supprimer des colonnes ou des lignes/modifier la largeur et la hauteur
- Fusionner ou fractionner des cellules
- Appliquer un style de tableau, une trame de fond, une bordure
- Répéter les lignes d'en-tête
- Positionner un tableau dans une page
- Trier dans un tableau
- Convertir un tableau en texte ou un texte en tableau

Christine Gire - spécialiste de la formation bureautique 1, allée Pascal 95110 Sannois 06.88.89.83.98

Siret : 52069178300010

**Déclaration d'activité enregistrée sous le numéro 11 95 05082 95** auprès du préfet de région d'Ile-De France

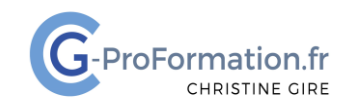

### **https://www.cg-proformation.fr**

#### Travailler et naviguer dans un document structuré

- Appliquer, créer, modifier et supprimer un style
- Ajouter une numérotation automatique
- Insérer une table des matières (sommaire)
- Mettre à jour et modifier la table des matières
- Naviguer dans le document par titres, par pages ou par résultats

#### La mise en page du document

- Insérer un saut de page
- Créer un en-tête et un pied de page
- Numéroter les pages, ajouter une date, insérer un logo
- Créer un en-tête et un pied de page avec la 1re page différente
- Créer un en-tête et un pied de page sur des pages paires et impaires
- Modifier la numérotation
- Exporter le document en PDF

Christine Gire - spécialiste de la formation bureautique 1, allée Pascal 95110 Sannois 06.88.89.83.98

Siret : 52069178300010

Déclaration d'activité enregistrée sous le numéro 11 95 05082 95 auprès du préfet de région d'Ile-De France